**Construção e Gestão de Conteúdo para EADUsando Gestão de Processos e Simulação**

**Germano de Souza Kienbaum, PhDLAC/INPE, SJC**

**Silene Fernandes Bicudo, Profª DrªUNIVAP, SJC**

**Valeska Pivoto Patta MarcondesINATEL, Santa Rita**

## Roteiro da Apresentação

- **Motivação**
- **Objetivos**
- **Metodologia:**
	- **Simulação e Gestão de Processos**
	- **A Integração das Técnicas**
	- **Ciência e Tecnologia de Processos**
- **Projeto e Desenvolvimento:**
	- **Arquitetura do Ambiente**
	- **Plataformas de Desenvolvimento**
	- **Modelagem com o Simprocess**
- **Um Exemplo de Aplicação**
- **Estágio Atual do Ambiente**
- **Funcionalidades Futuras**
- **Conclusão**

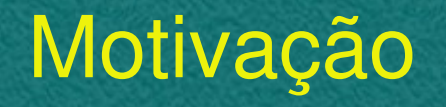

**" A mais simples das construções necessita ser projetada e executada de forma gerenciada"**

**"Por que um curso, que é a edificação do conhecimento, seria diferente?"**

**Germano S. KienbaumReflexões de um engenheiro na era da integração de processos**

### Objetivo Geral

**Apresentar uma nova forma de abordagem, e um ambiente virtual de apoio a mesma, para a construção de conteúdo e gestãodo processo educacional para EAD, baseados na integração de técnicas e ferramentas de gestão de processos e de simulação de sistemas.**

#### Objetivos Específicos

**Apoio e melhoria contínua das fases do processo educacional para EAD através de:**

- • **Construção do conteúdo: projeto e estruturação do material do curso**
- • **Gestão do conteúdo: monitoramento e gerenciamento durante a execução do curso**
- • **Melhoria contínua: inclusão de mecanismos para adaptabilidade/flexibilidade do conteúdo, avaliação e melhoria do processo EAD**

## **Metodologia**

#### Fundamentação Teórica:

- $\bullet$  Simulação e Gestão de Processos(Visão tradicional)
- $\bullet$  A Integração das Técnicas(Nova abordagem)
- $\bullet$  Tecnologia de Processos(Dr. Fuad Gattaz)

#### **A Simulação e a Gestão de Processos**

#### **Ciclo de Vida BPM (Naidoo e Muehlen, 2005)**

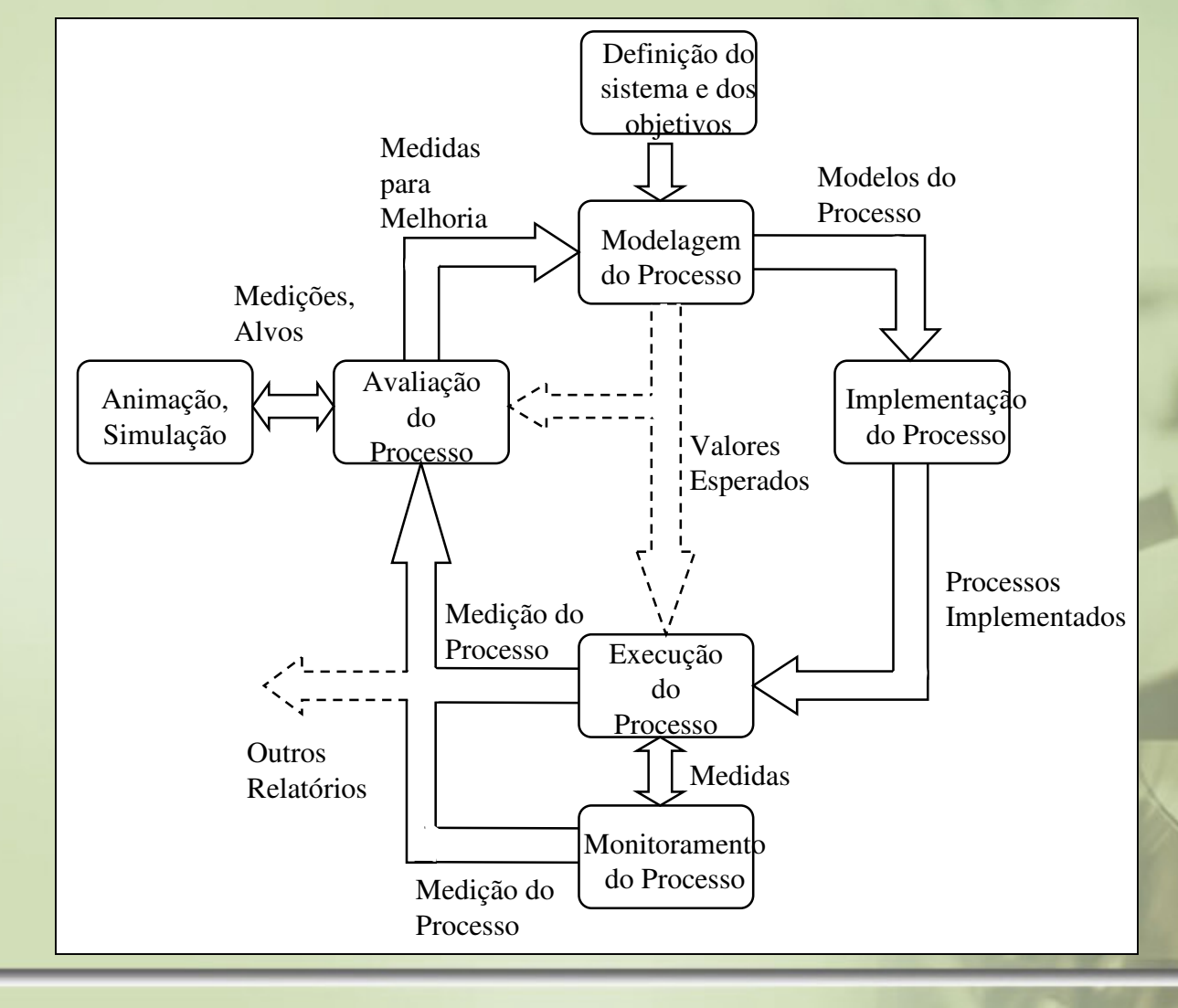

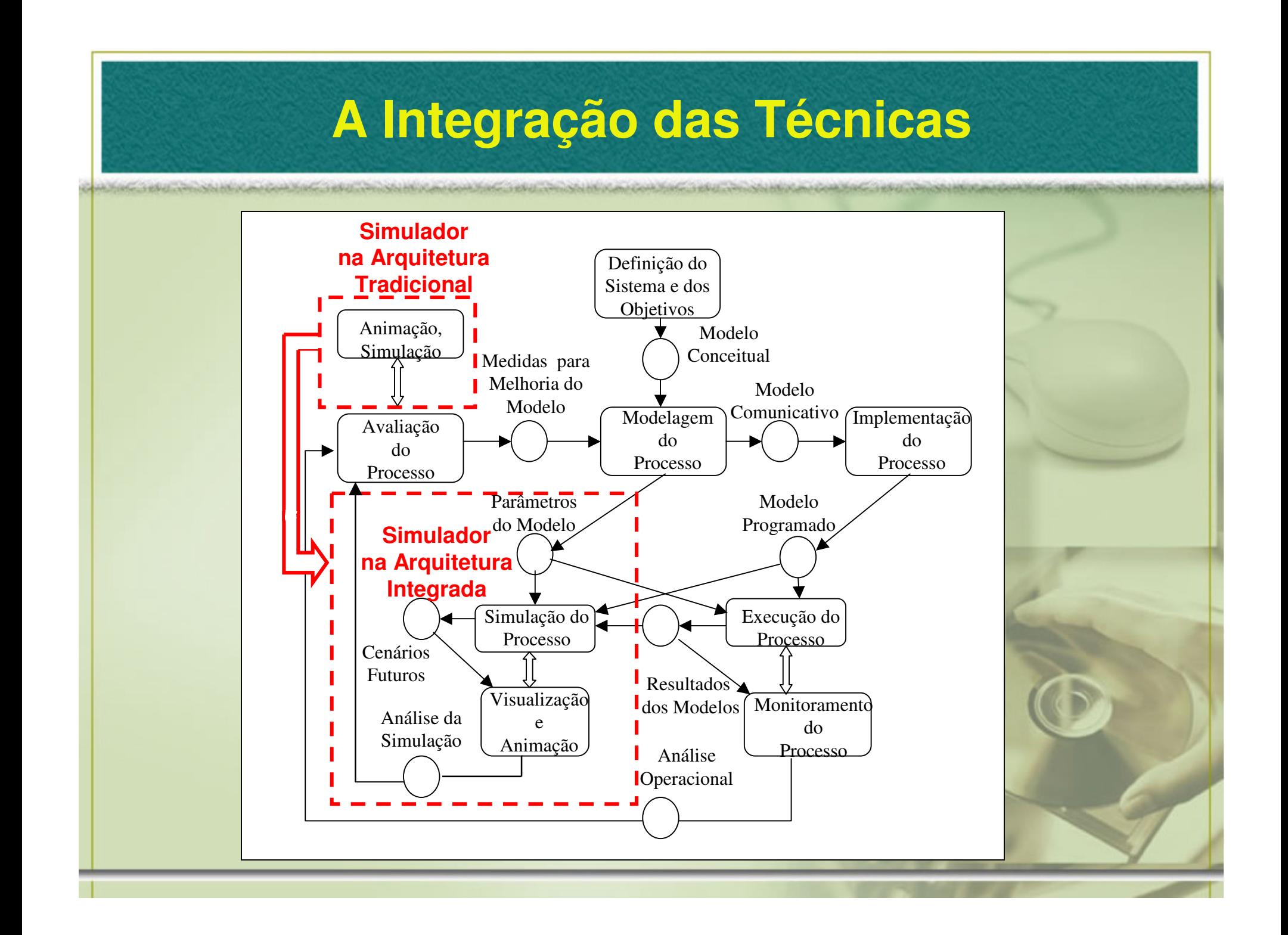

#### Ciência e Tecnologia de Processos

# Máquina Contextual

Contexto:é o espaço onde são válidasas referências, infra-estruturas, insumos e atividades para gerar os valores adicionados

Insumos:

são os elementos que

sofrem transformação

Referências:São as regras usadas paratransformar insumosem valores adicionados

Atividade que transforma insumosem valores adicionados

**Referências**

Referências

#### Valores Adicionados:

são benefícios que podem ser sentidospelo ser humano

Infra-estrutura: o que está prontopara ser usado

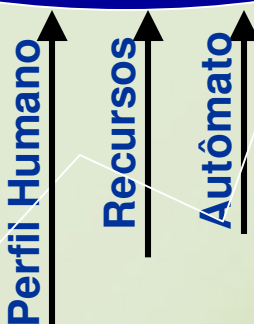

**Interfaces de comunicação**

#### Projeto e Desenvolvimento

Etapas do Desenvolvimento:

- $\bullet$ Arquitetura do Ambiente
- $\bullet$ Plataformas de Desenvolvimento
- $\bullet$ Modelagem com o Simprocess

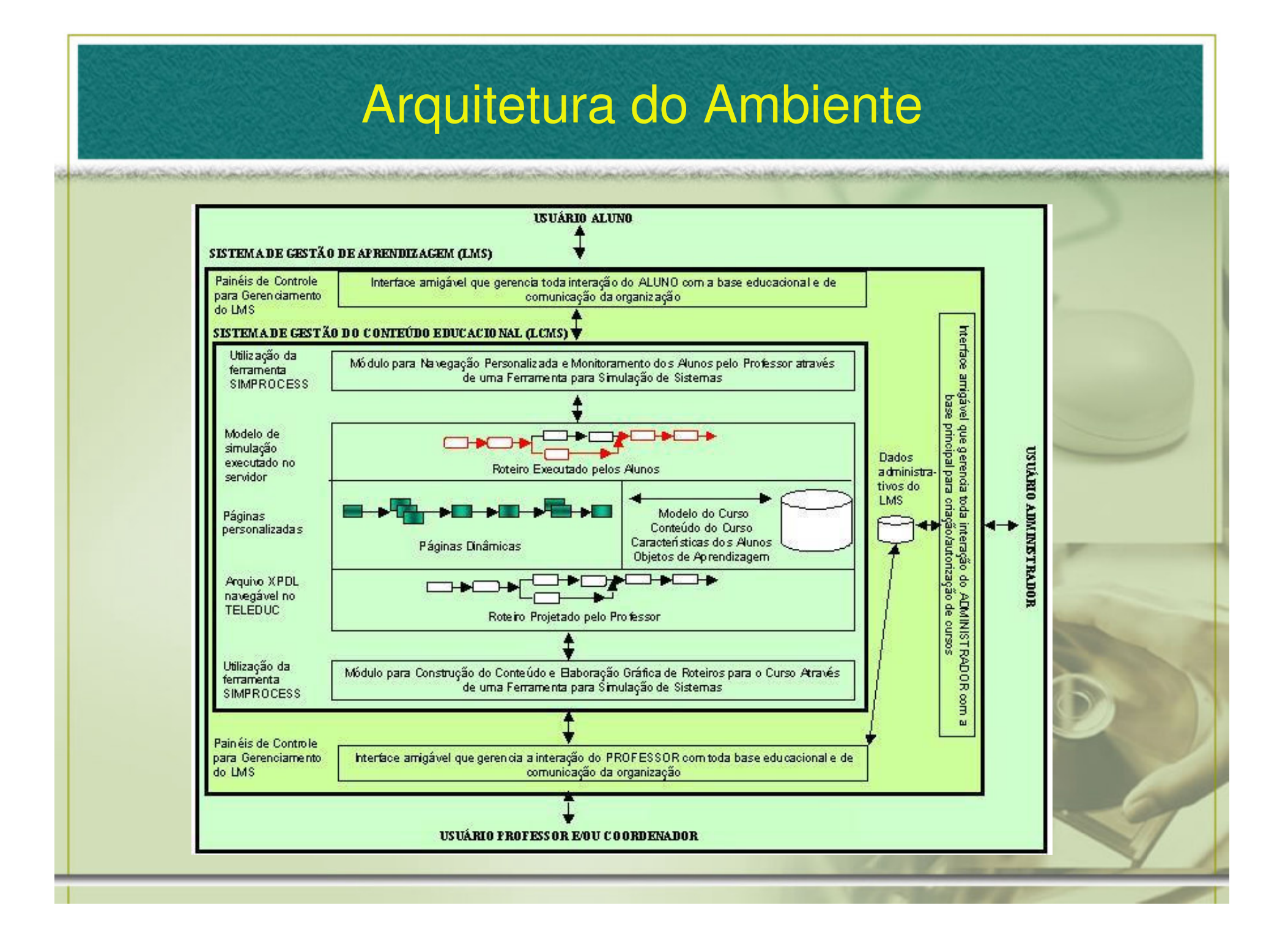

#### Arquitetura do Ambiente

Modelo de Referência da WfMC

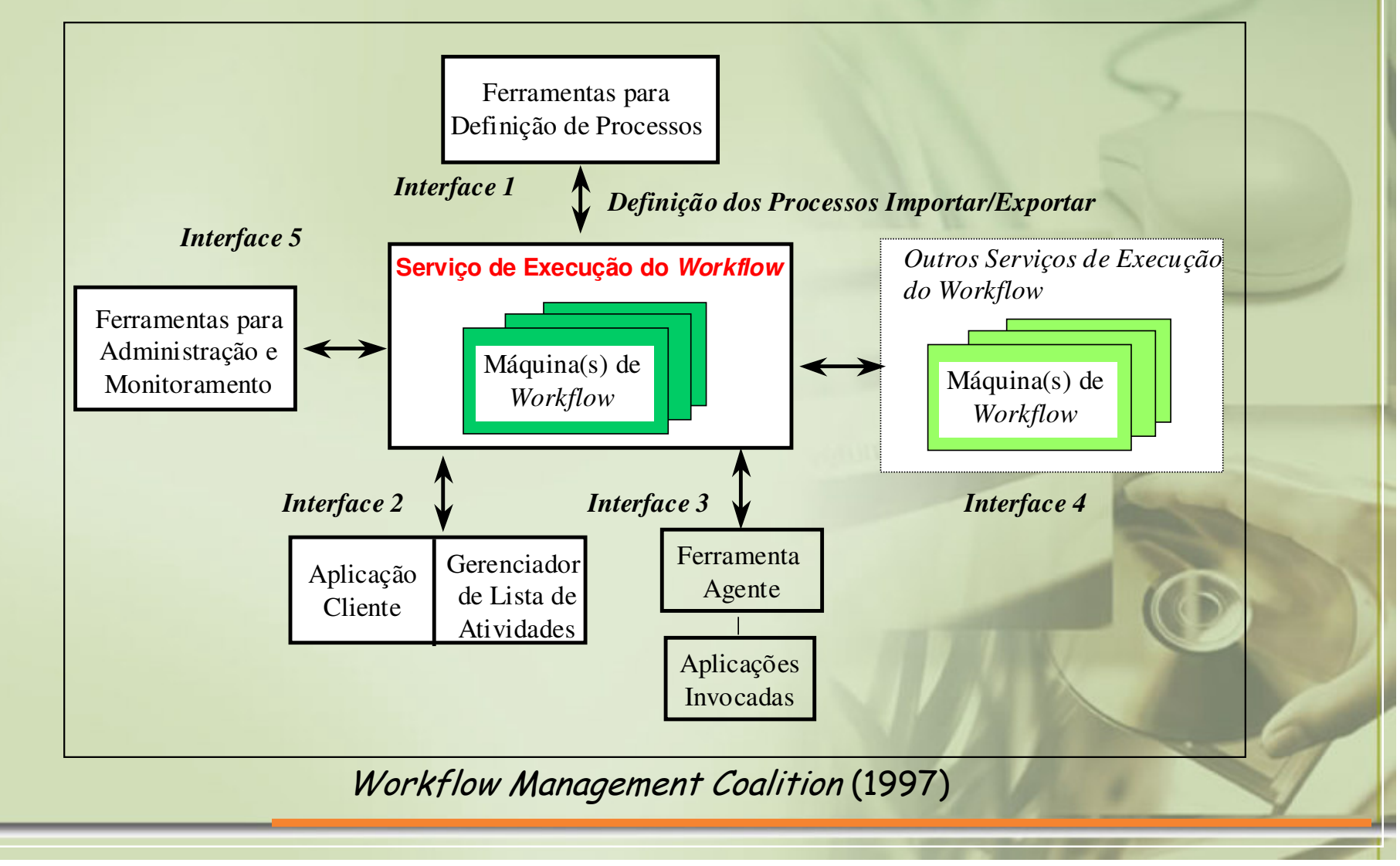

#### Arquitetura do Ambiente

Detalhamento do Núcleo da Arquitetura Integrada

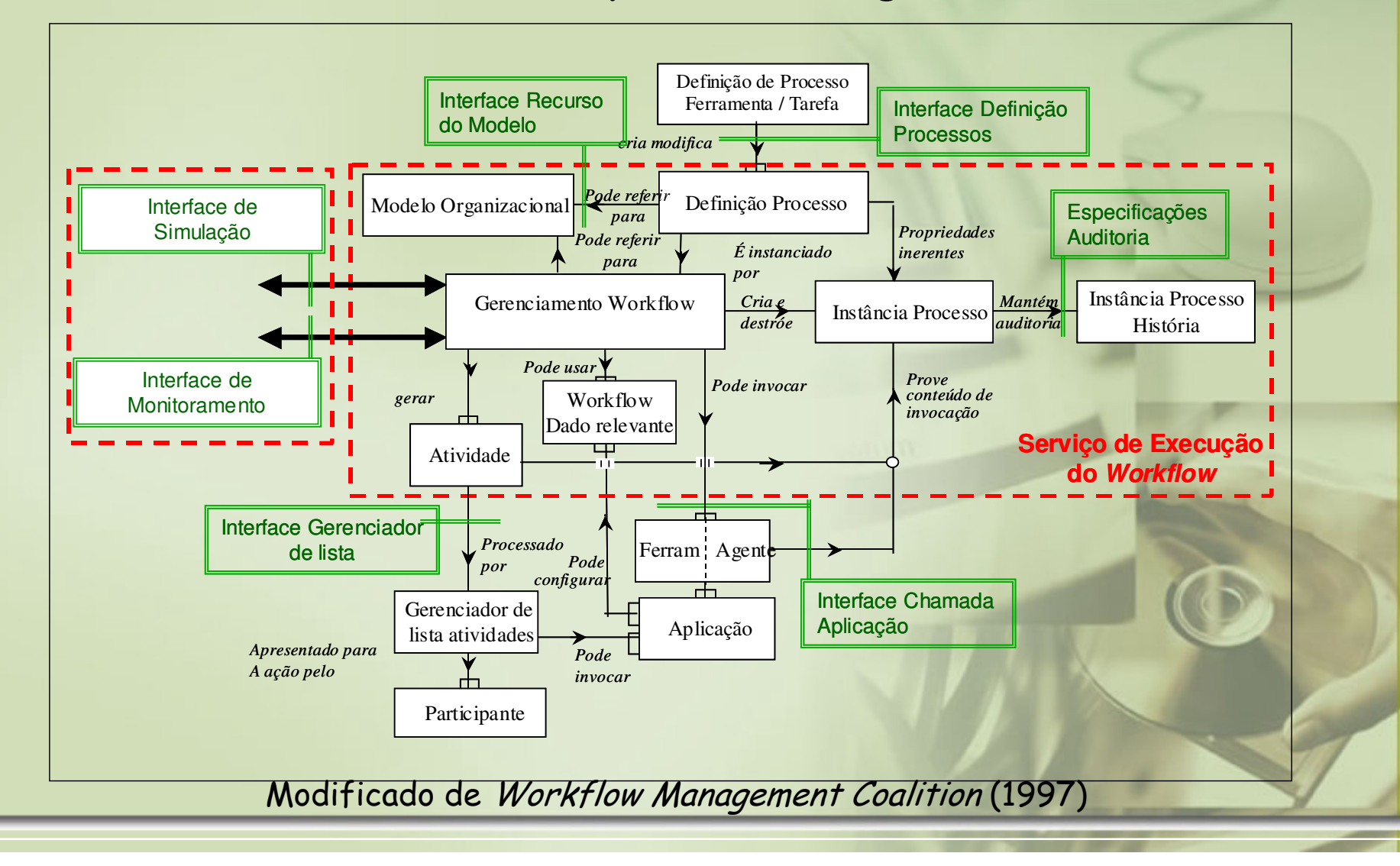

#### Plataformas de Desenvolvimento

#### **TelEduc**

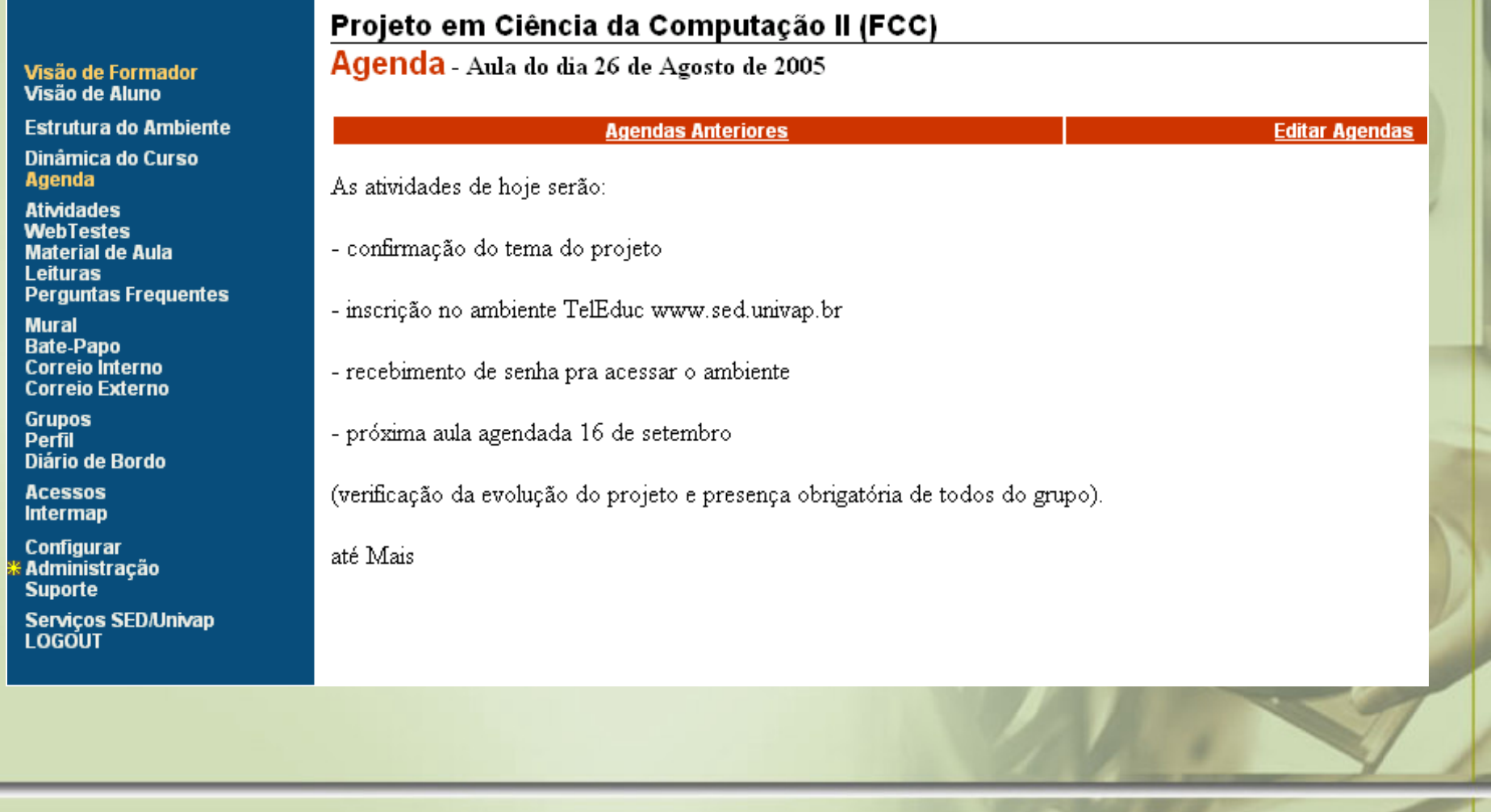

#### Plataformas de Desenvolvimento

#### **SimProcess**

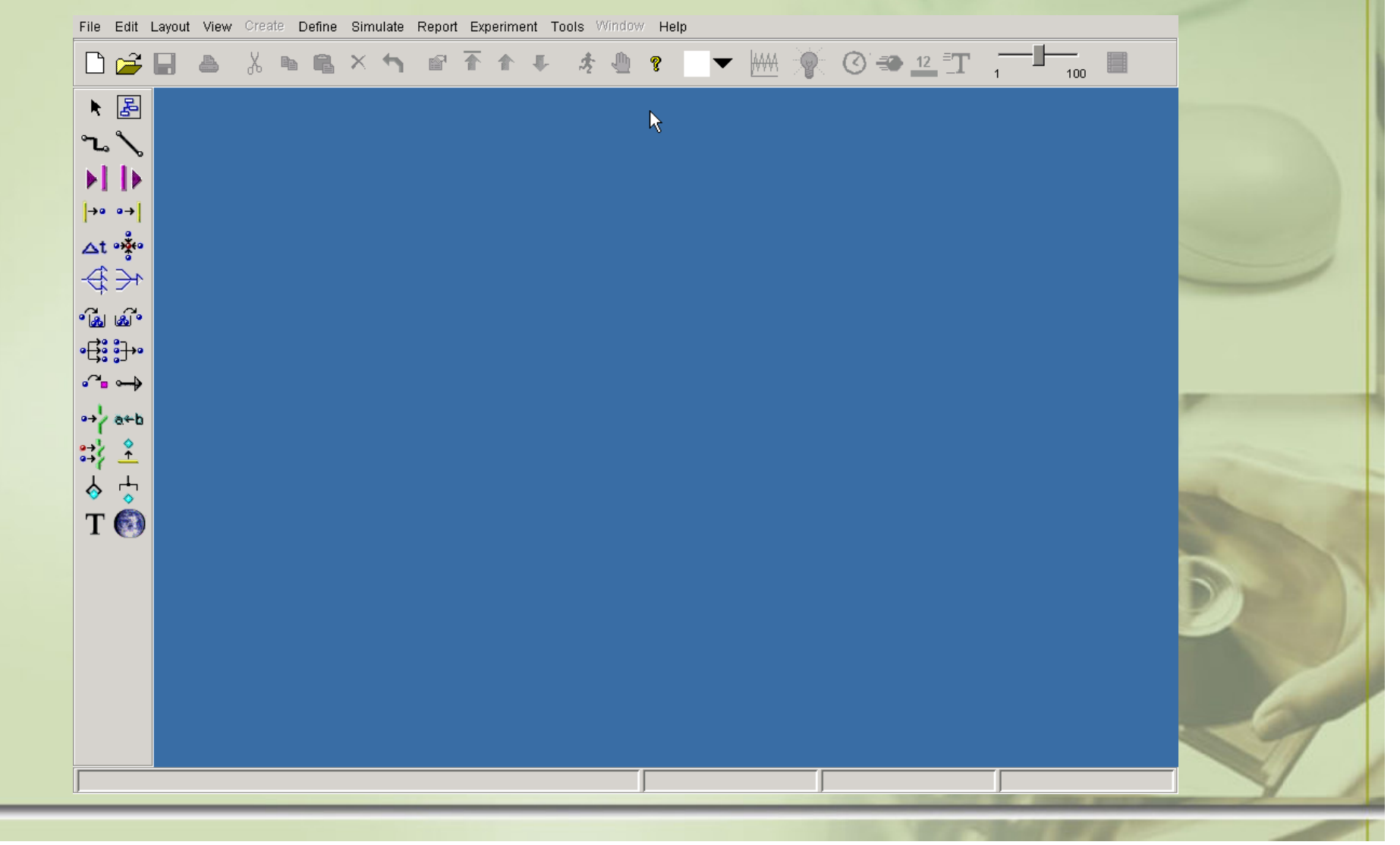

## Modelagem com o SIMPROCESS

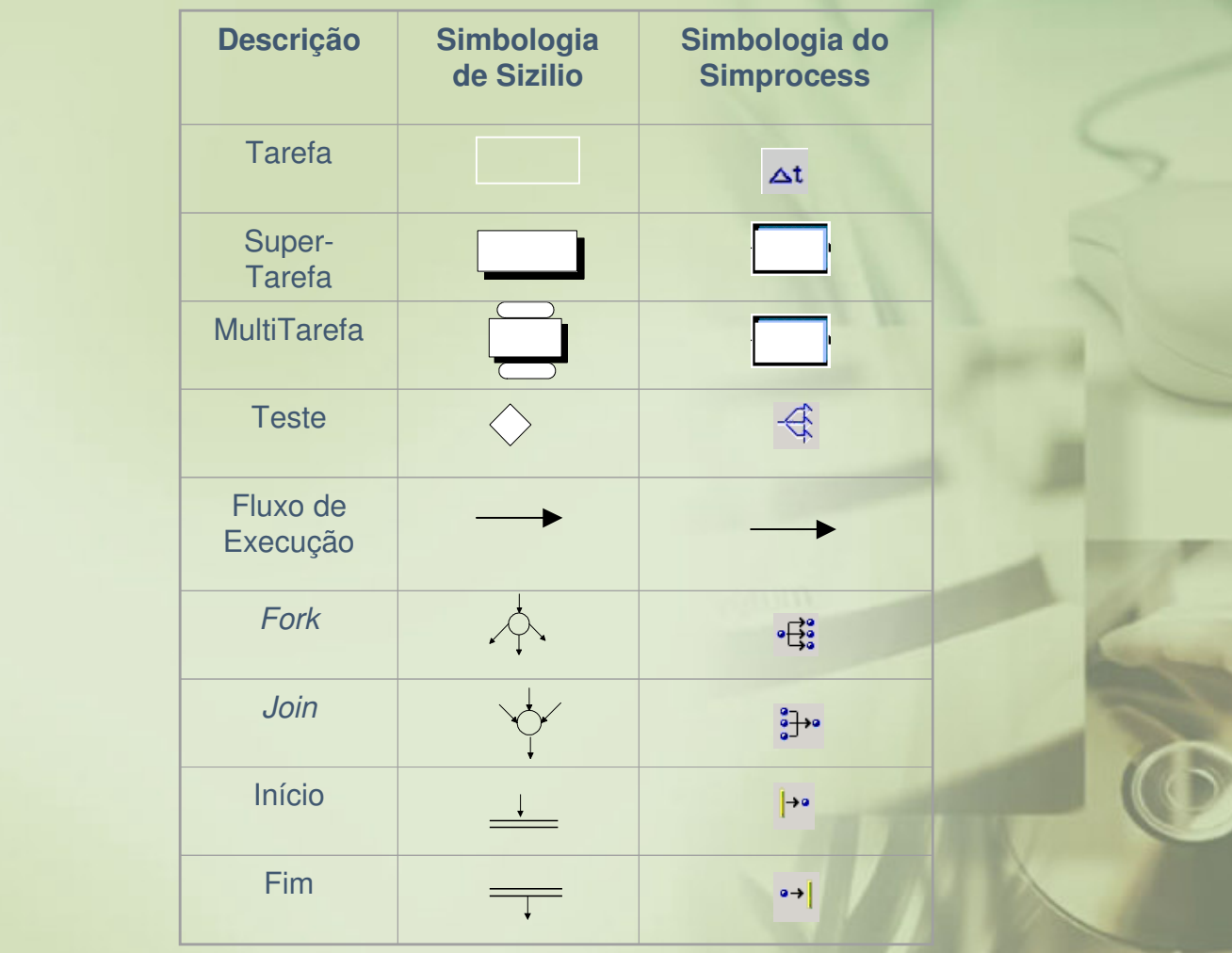

Adaptação da Simbologia de Sizilio à Simbologia do Simprocess

## Modelagem com o SIMPROCESS

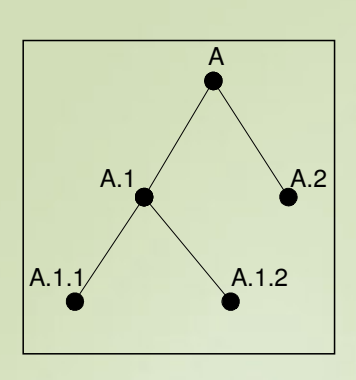

Árvore Binária

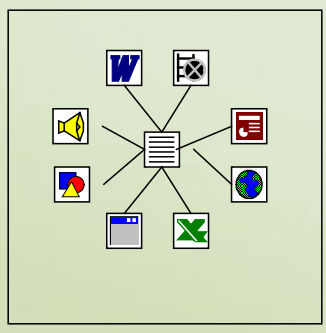

Conteúdo do Nó Folha.

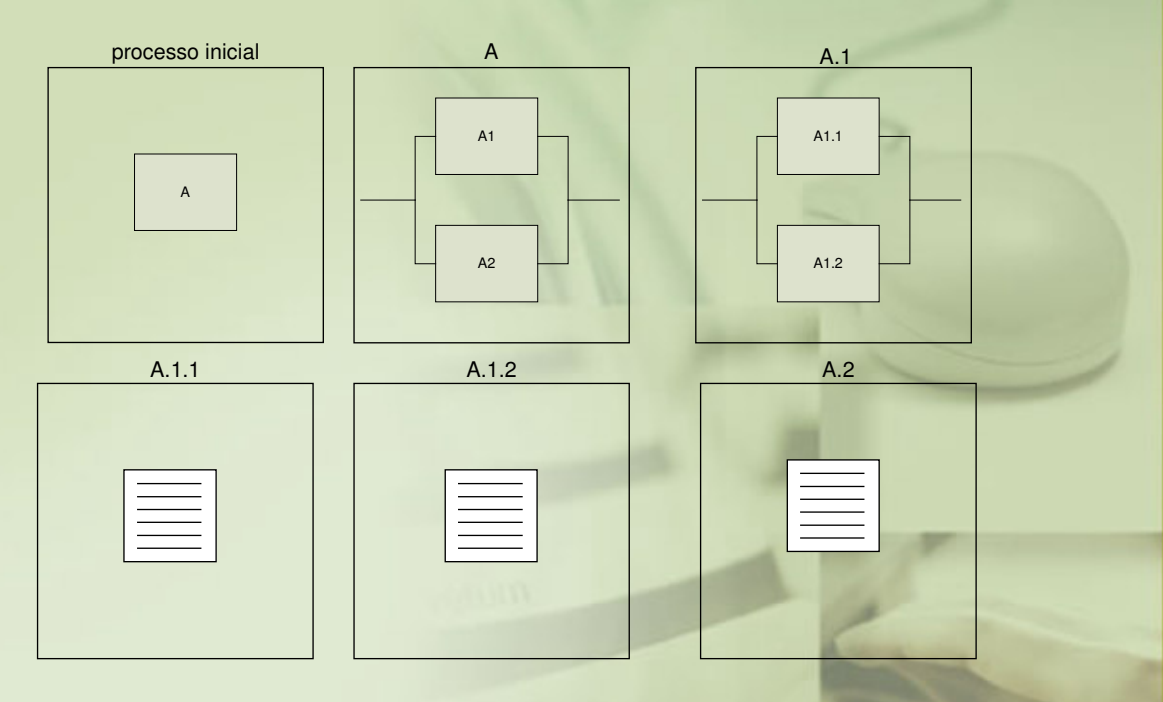

Árvore representada por nós hierárquicos

#### Um Exemplo de Aplicação

#### **O Projeto e a Estruturação Modular do Curso**

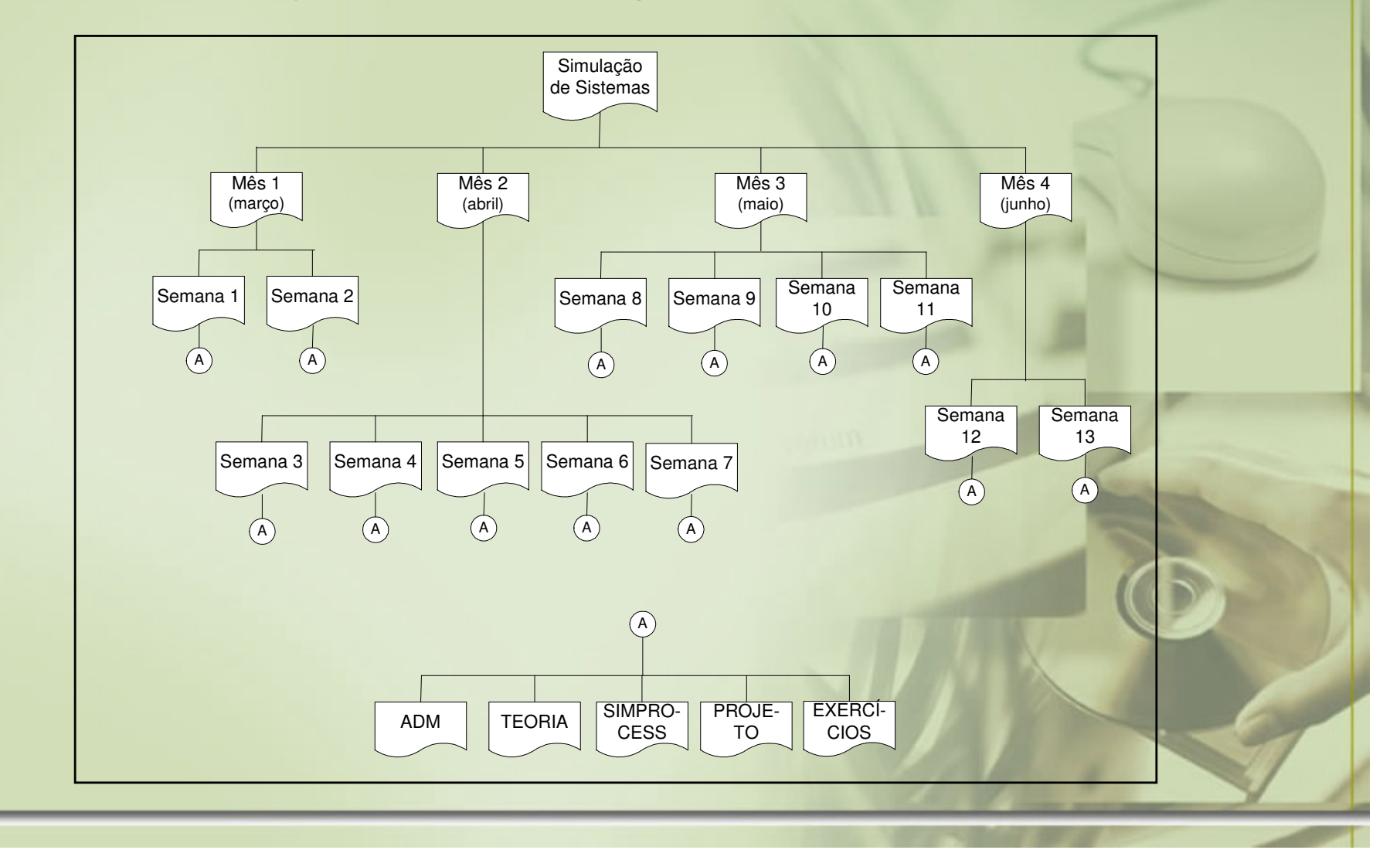

#### Um Exemplo de Aplicação**A Elaboração do Modelo do Curso no Simprocess**ADM **Modelagem GráficaTEORIA** Início Semana Fim Semana Accept Entity Expression Sci Escolhe\_Atividade Verifica\_Atividades  $\mathbf{x}$ SIMPROCESS User Defined Attributes | System Attributes | ELSE ≜ Expression Language | System Methods SQLString:= "SELECT nota\_esperada FROM componentes WHERE id=13 "; Expression Language ReadFromDatabase(Model.databaseHandle, "resultado", SQLString); **Full** Data Types PROJETO **H M**athematical Operators Relational Operators WHILE GetNext("resultado") **D** Logical Operators notaEsperada := GetResult("resultado", "nota\_esperada"); **E-Co** Language Constructs  $END$   $WHILE$ ; IF(Entity.NotaRecebida >= notaEsperada) OUTPUT ("Parabéns, voce conseguiu!!!"); **EXERCÍCIOS** SQLString:="INSERT INTO componentes alunos (id componente, id aluno, nota\_recebida, status) VALUES (13, " + INTTOSTR(Entity. SequenceNum) + ", " + INTTOSTR(Entity.NotaRecebida) + ", 'finished')"; OUTPUT (SQLString); WriteToDatabase(Model.databaseHandle, SQLString); **ELSE**

Inicia <sub>P</sub>Description

 $EMDIF$ ; Use Expression in File: Validate Done

Refresh

Cancel

Entity. Modulo: =FALSE;

 $EMDIF:$ 

#### Um Exemplo de Aplicação

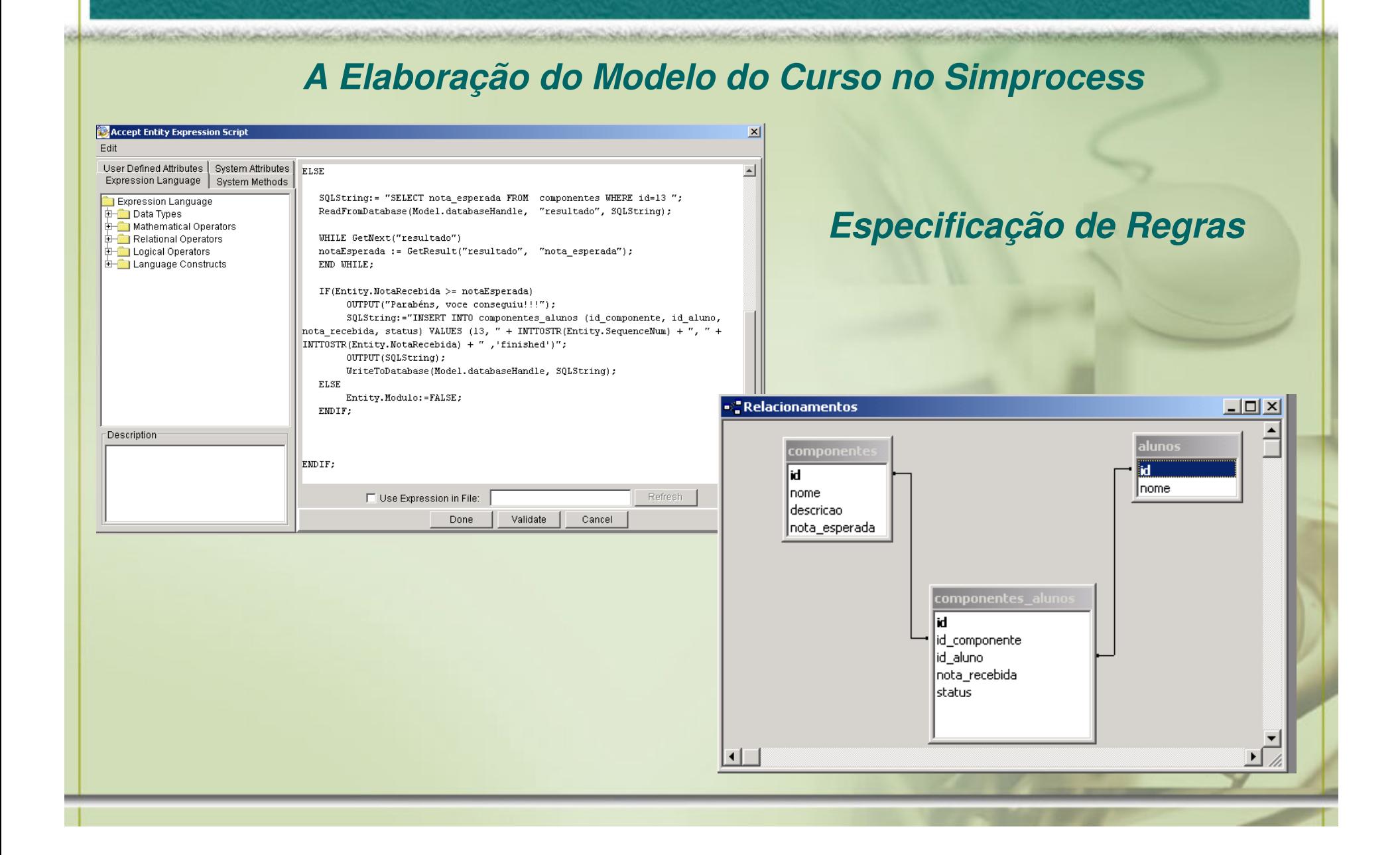

# Um Exemplo de Aplicação

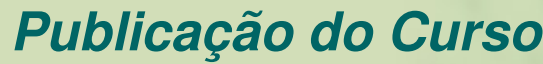

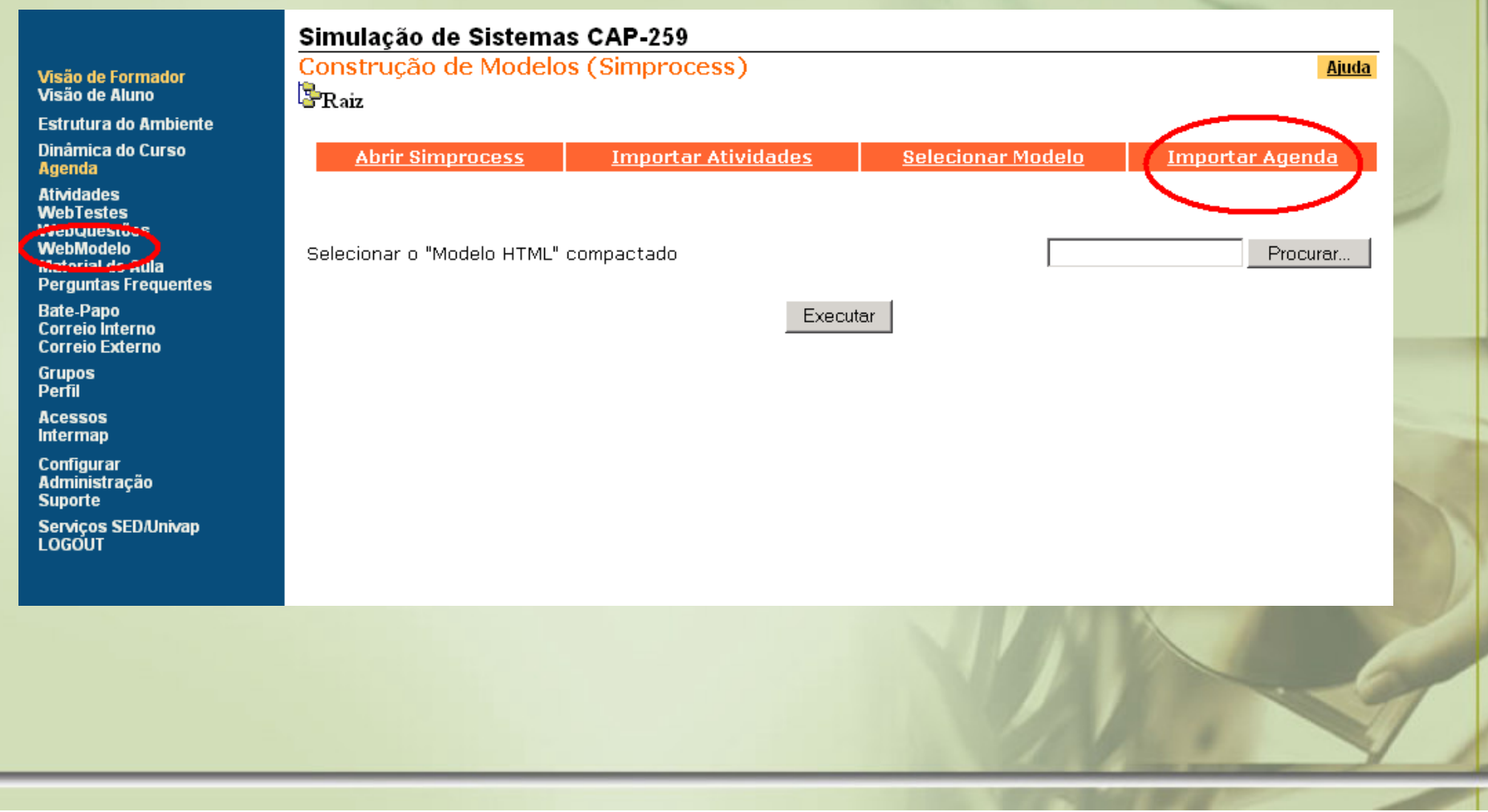

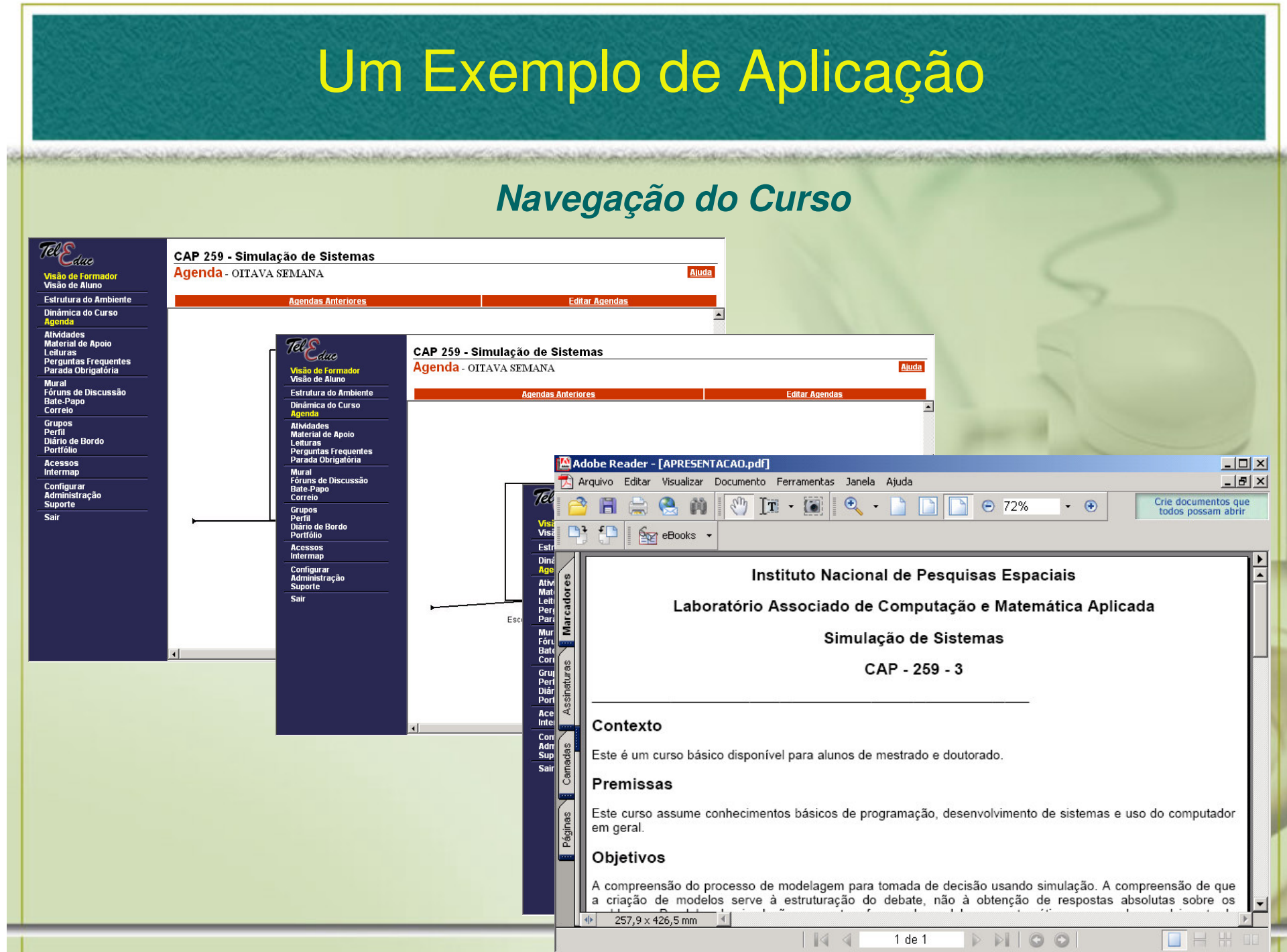

#### Estágio Atual do Ambiente

**∕ Processo de criação das atividades no** TelEduc foi organizado;

Construção gráfica da estrutura do curso;

 Geração automática da árvore de atividades a partir do modelo gráfico

#### Funcionalidades Futuras

- Construção de roteiros flexíveis e adaptáveis
- Monitoramento/gerenciamento da evolução do aluno;
- Análises estatísticas dos dados;
- Possibilidade de análises preditivas, visando determinar gargalos no modelo;

#### **Conclusão**

*A abordagem utilizada é inovadora, no sentido da integração de gestão e simulação de processos, encontra-se projetada e mostra-se bastante promissora, mas...*

*Resta ainda muito trabalho para a implementação completa das funcionalidade projetadas para converter em um produto o ambiente Gerente de Cursos na Web*.

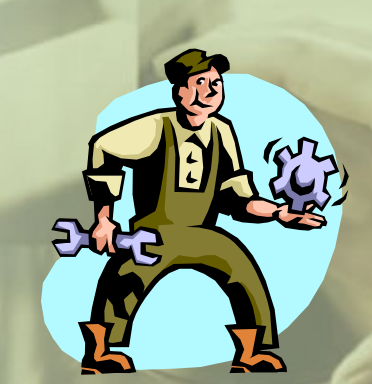

Em Continuação...

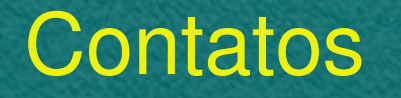

#### **Silene F. Bicudo, Profª Drªsilene@univap.br**

#### **Germano de S. Kienbaum, PhD.**

**kienbaum@lac.inpe.br**